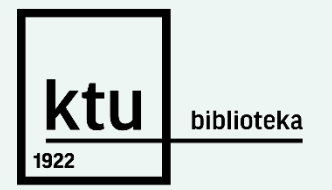

**Atsiskaitymo su biblioteka už laiku negrąžintas knygas (delspinigius) instrukcija darbuotojams**

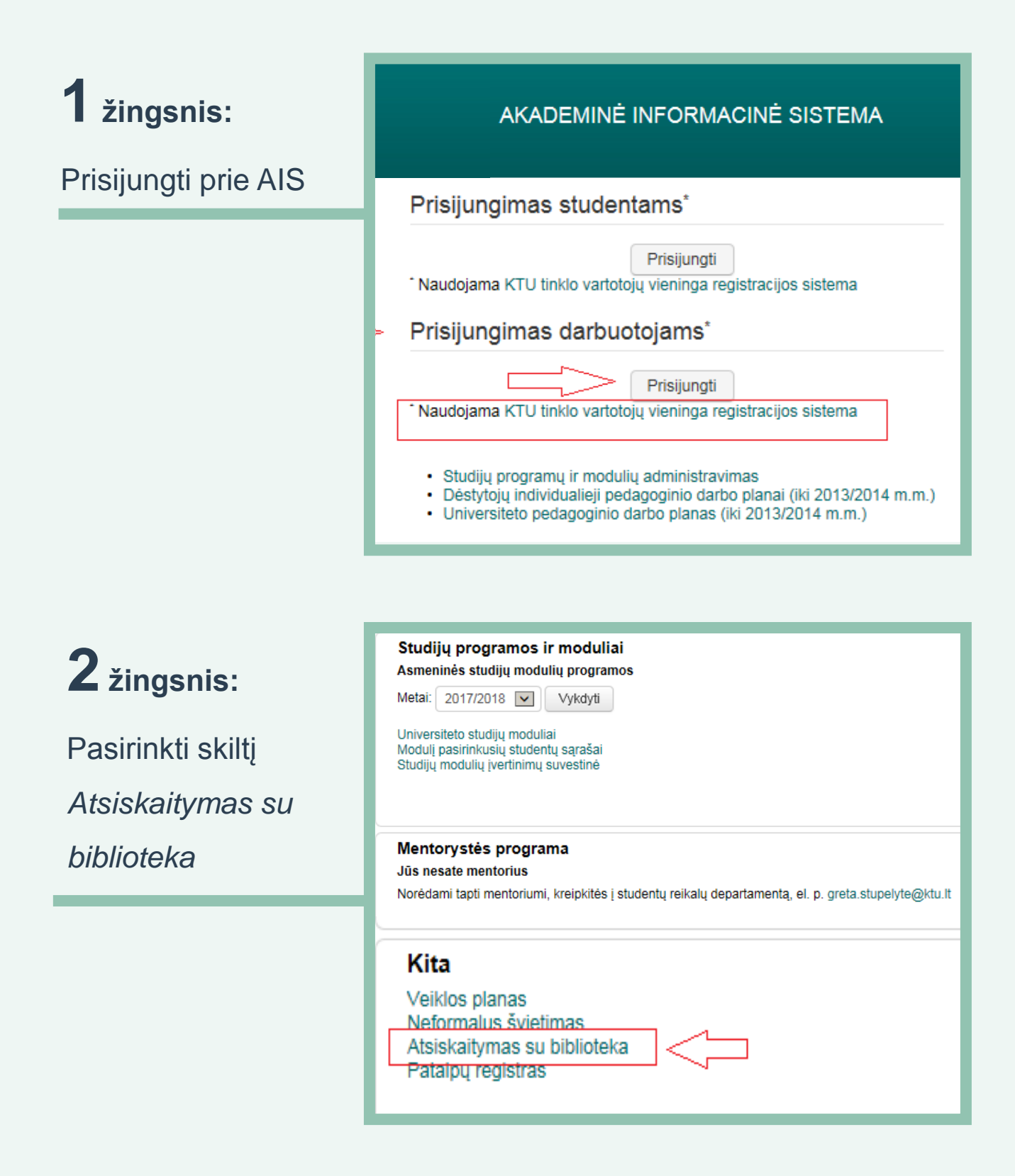

## **3žingsnis:**

#### Užsisakyti delspinigių mokėjimo kvitą

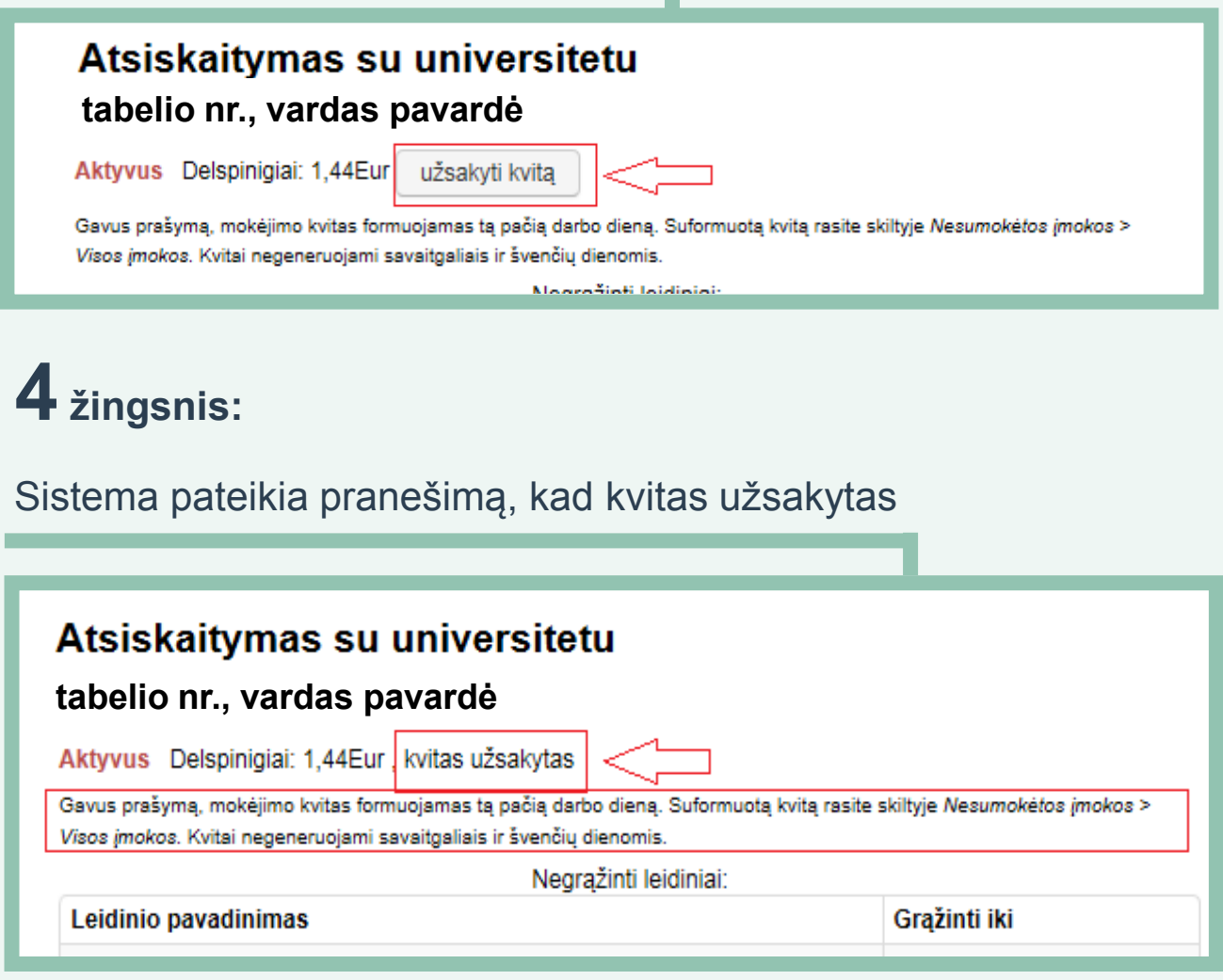

### **5žingsnis:**

KTU el. paštu gauname pranešimą, kad kvitas suformuotas ir įkeltas į AIS

Gerb. Skaitytojau, Jūsų užsakytas delspinigių mokėjimo kvitas yra paruoštas ir įkeltas į Akademinės informacinės sistemos skiltį Nesumokėtos įmokos > Visos įmokos. Informacija: tel. (8 37) 300655, el. paštas biblioteka@ktu.lt

Pagarbiai Skaitytojų aptarnavimo skyrius

Tema: Delspinigių mokėjimo kvitas

## **6žingsnis:**

#### Mokėjimo kvitas pateikiamas AIS skiltyje *Atsiskaitymas su*

#### *biblioteka*

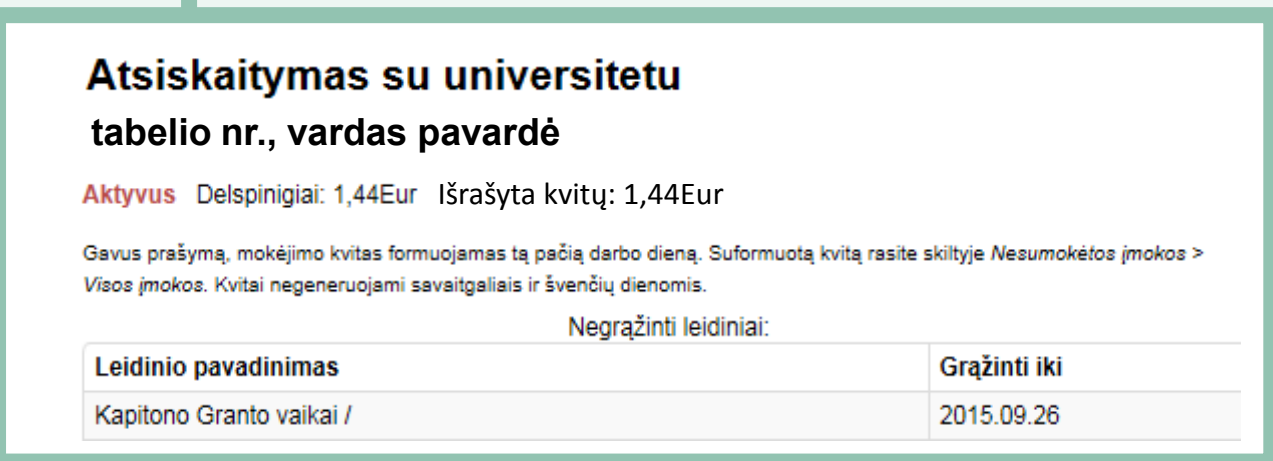

# **7žingsnis:**

tabelio nr., vardas pavardė

4812 Už delspinigius (be atskaitymų)

**Imokos** 

Imokos rūšis

C KTU 2015

Mokėjimo kvitas pateikiamas skiltyje *Įmokos,* apmokėjimo sąlygas ir sumą galim peržiūrėti paspaudus arba HTML nuorodas

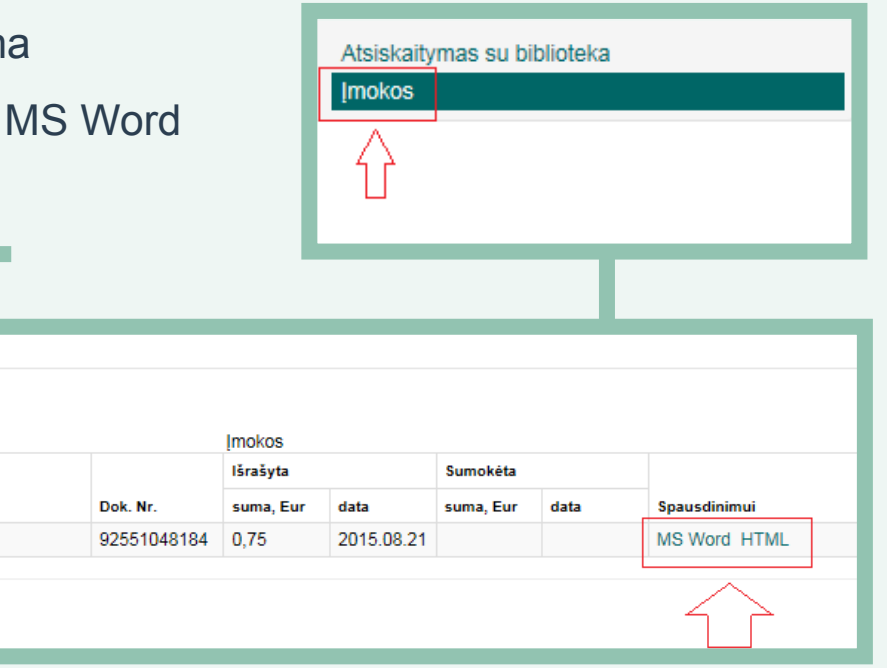